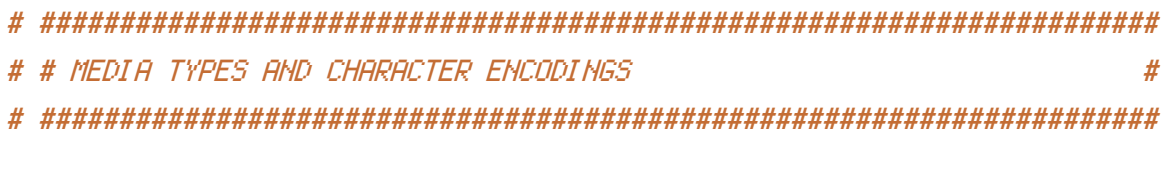

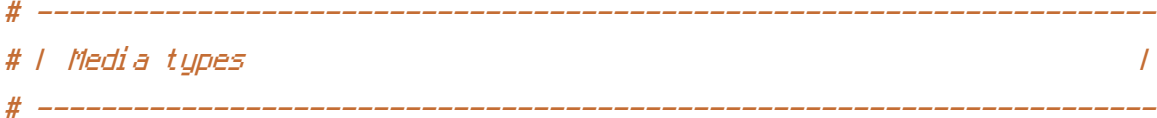

# Serve resources with the proper media types (f.k.a. MIME types).

#

# https://www.iana.org/assignments/media-types/media-types.xhtml # https://httpd.apache.org/docs/current/mod/mod\_mime.html#addtype

### <IfModule mod\_mime.c>

### # Data interchange

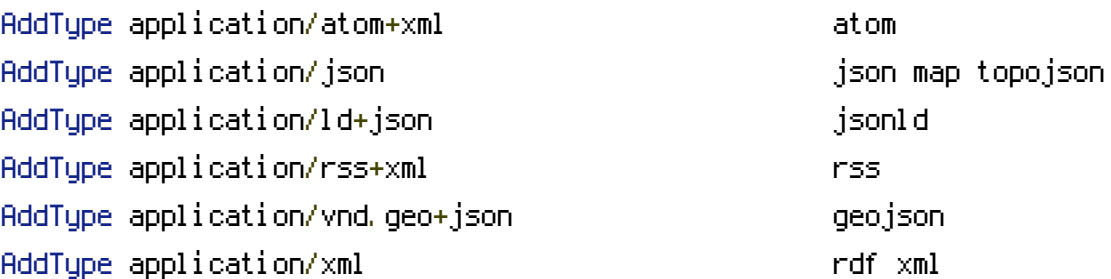

### # JavaScript

# Normalize to standard type. # https://tools.ietf.org/html/rfc4329#section-7.2

AddType application/javascript is a settle state of  $j$ s

### # Manifest files

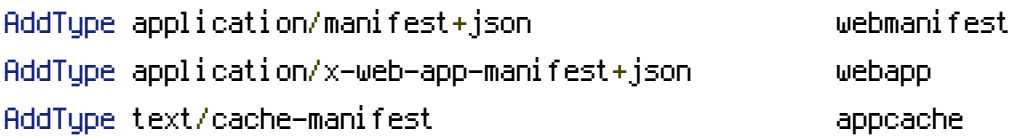

### # Media files

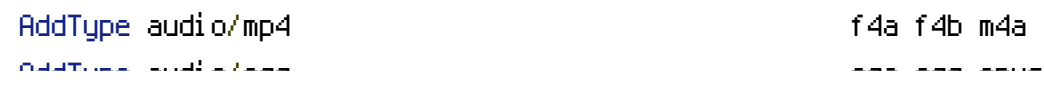

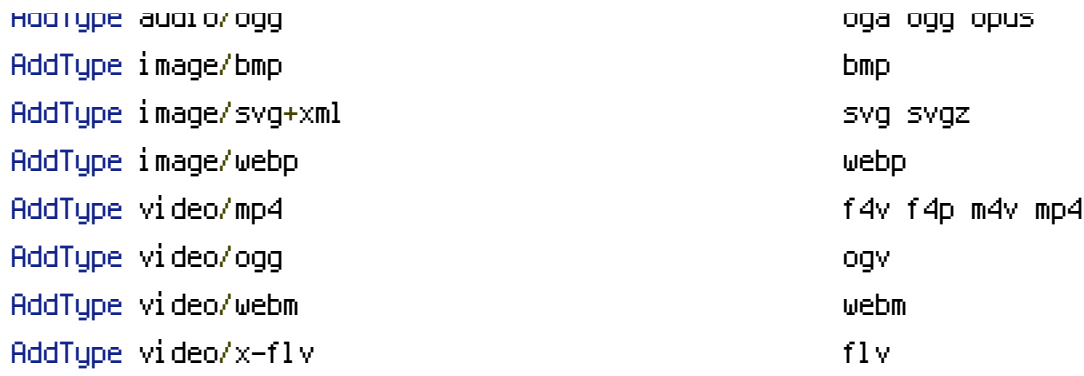

# Serving `.ico` image files with <sup>a</sup> different media type # prevents Internet Explorer from displaying then as images: # https://github.com/h5bp/html5 boilerplate/commit/37b5fec090d00f38de64b591bcddcb205aadf8ee

AddType image/x-icon cur icon cur icon cur ico

### # Web fonts

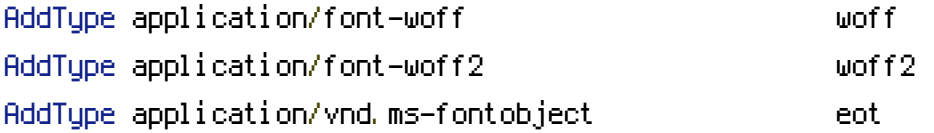

# Browsers usually ignore the font media types and simply sniff # the bytes to figure out the font type. # https://mimesniff.spec.whatwg.org/#matching-a-font-type-pattern # # However, Blink and WebKit based browsers will show <sup>a</sup> warning # in the console if the following font types are served with any # other media types.

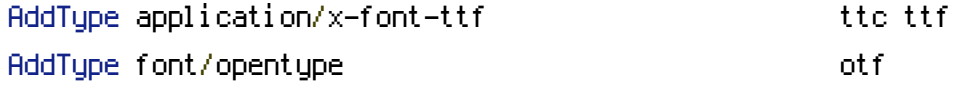

### # Other

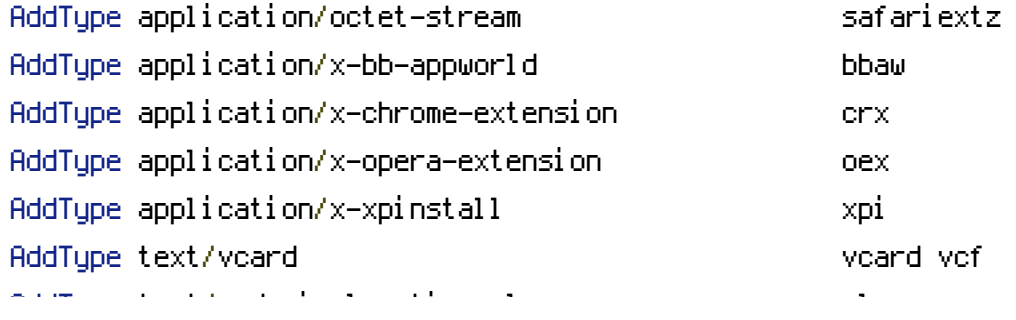

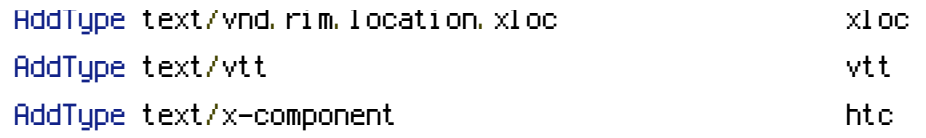

</IfModule>

```
# ----------------------------------------------------------------------
# | Character encodings |
 # ----------------------------------------------------------------------
```

```
# Serve all resources labeled as `text/html` or `text/plain`
# with the media type `charset` parameter set to `UTF-8`.
#
# https://httpd.apache.org/docs/current/mod/core.html#adddefaultcharset
```
AddDefaultCharset utf-8

# - - - - - - - - - - - - - - - - - - - - - - - - - - - - - - - - - - -

# Serve the following file types with the media type `charset` # parameter set to `UTF-8`. #

# https://httpd.apache.org/docs/current/mod/mod\_mime.html#addcharset

```
<IfModule mod_mime.c>
    AddCharset utf-8 .atom \
                        .bbaw \
                        . css \lambda.geojson \
                        .js \
                        .json \
                        .jsonld \
                        .manifest \
                        . \mathsf{rdf} \setminus.rss \
                        .topojson \
                        .vtt \
                        .webapp \
                        .webmanifest \
                        .xloc \
                        .xml
```

```
</IfModule>
# ######################################################################
# # WEB PERFORMANCE #
# ######################################################################
 # ----------------------------------------------------------------------
# | Compression |
 # ----------------------------------------------------------------------
```

```
<IfModule mod_deflate.c>
```

```
# Force compression for mangled `Accept-Encoding` request headers
    # https://developer.yahoo.com/blogs/ydn/pushing-beyond-gzipping-25601.html
    <IfModule mod_setenvif.c>
        <IfModule mod_headers.c>
            SetEnvIfNoCase ^(Accept-EncodXng|X-cept-Encoding|X{15}| ~{15}) +{15}) $
\hat{C}((gziplideflate)\s*,?\s*)+|[X<sup>~</sup>-]{4,13}$ HAVE_Accept-Encoding
            RequestHeader append Accept-Encoding "gzip,deflate" env=HAVE_Accept-Encoding
        </IfModule>
    </IfModule>
    # - - - - - - - - - - - - - - - - - - - - - - - - - - - - - - - - -
    # Compress all output labeled with one of the following media types.
    #
    # (!) For Apache versions below version 2.3.7 you don't need to
    # enable `mod_filter` and can remove the `<IfModule mod_filter.c>`
    # and `</IfModule>` lines as `AddOutputFilterByType` is still in
    # the core directives.
    #
    # https://httpd.apache.org/docs/current/mod/mod_filter.html#addoutputfilterbytype
    <IfModule mod_filter.c>
        SetEnv_HTTP_MOD_DEFLATE_on
        AddOutputFilterByType DEFLATE "application/atom+xml" \
                                       "application/javascript" \
                                       "application/json" \
```

```
"application/ld+json" \
```
"application/rdf+xml" \

```
"application/manifest+json" \
```

```
"application/rss+xml" \
"application/schema+json" \
"application/vnd.geo+json" \
"application/vnd.ms-fontobject" \
"application/x-font-ttf" \
"application/x-javascript" \
"application/x-web-app-manifest+json" \
"application/xhtml+xml" \
"application/xml" \
"font/eot" \
"font/opentype" \
"image/bmp" \
"image/svg+xml" \
"image/vnd.microsoft.icon" \
"image/x-icon" \
"text/cache-manifest" \
"text/css" \
"text/html" \setminus"text/javascript" \
"text/plain" \
"text/vcard" \
"text/vnd.rim.location.xloc" \
"text/vtt" \
"text/x-component" \
"text/x-cross-domain-policy" \
"text/xml"
```
</IfModule>

# - - - - - - - - - - - - - - - - - - - - - - - - - - - - - - - - -

```
# Map the following filename extensions to the specified
# encoding type in order to make Apache serve the file types
# with the appropriate `Content-Encoding` response header
# (do note that this will NOT make Apache compress them!).
#
# If these files types would be served without an appropriate
# `Content-Enable` response header, client applications (e.g.:
# browsers) wouldn't know that they first need to uncompress
# the response, and thus, wouldn't be able to understand the
# content.
```
#

# https://httpd.apache.org/docs/current/mod/mod\_mime.html#addencoding

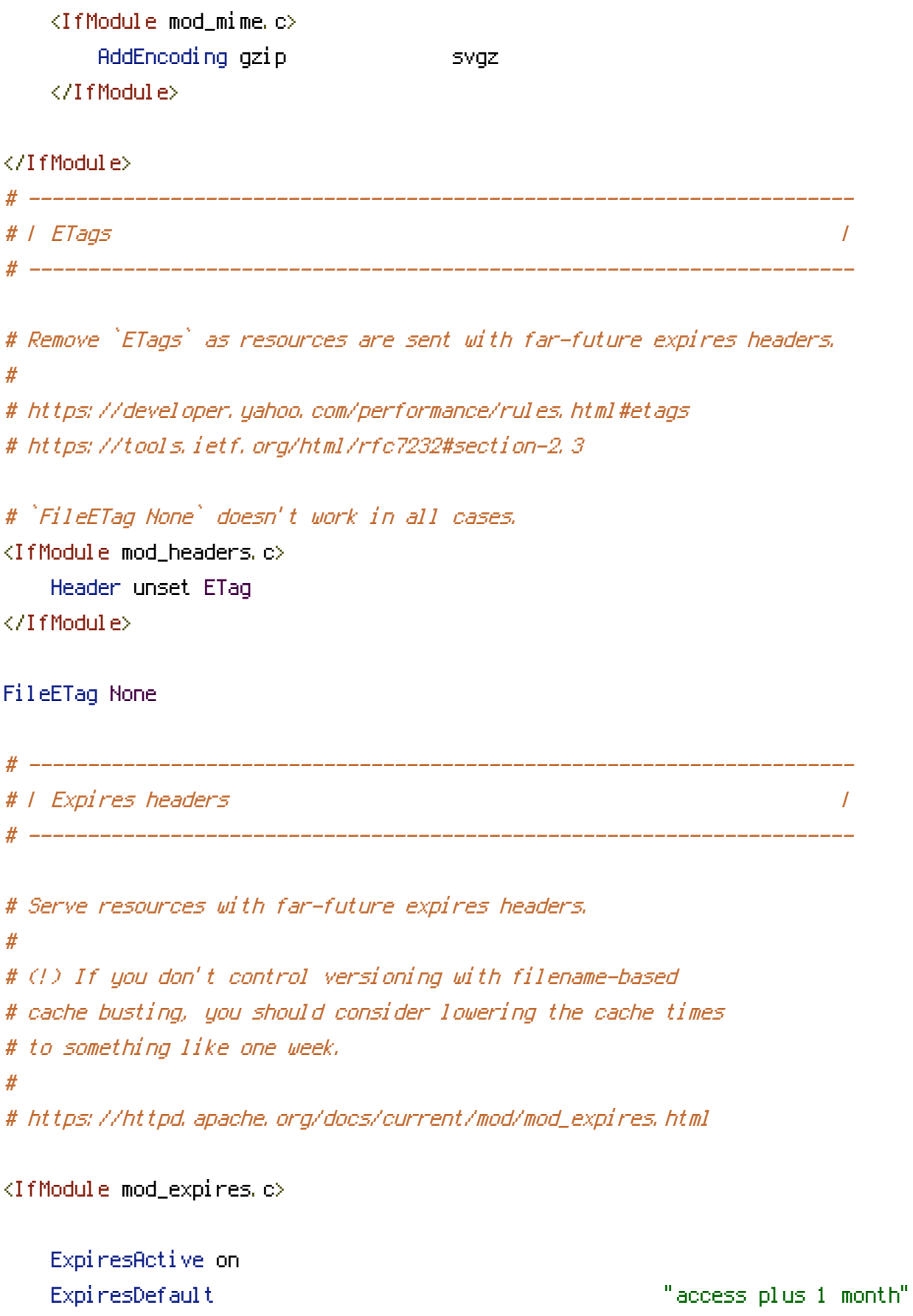

# Data interchange

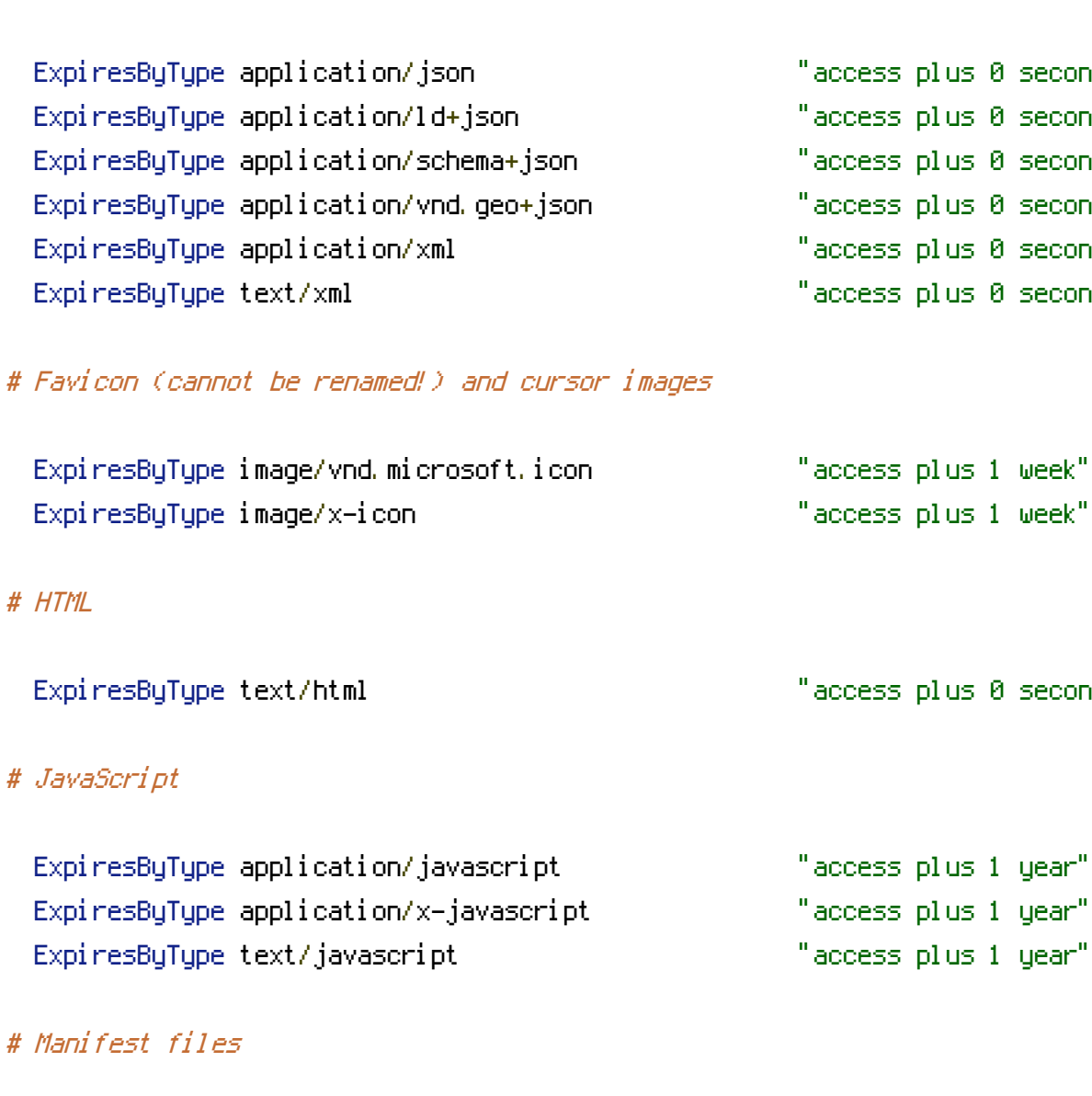

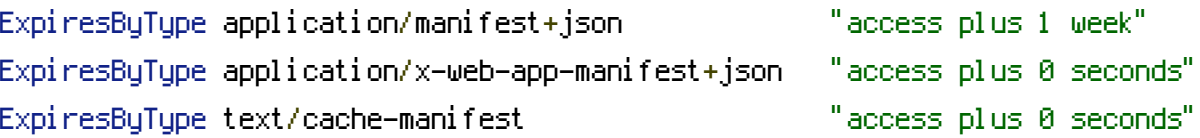

### # Media files

# $\cosh 1$  week"

### ExpiresByType text/html "access plus 0 seconds"

 $\cosh$ plus 1 year" ess plus 1 year"

ess plus 1 year"

ExpiresByType application/json "access plus 0 seconds" ExpiresByType application/ld+json "access plus 0 seconds" ExpiresByType application/schema+json "access plus 0 seconds"

ExpiresByType application/rss+xml "access plus 1 hour"

 $\csc$ plus 0 seconds"

- $\overline{\text{cess}}$  plus 0 seconds"
- .<br>Expires the seconds"

ExpiresByType application/atom+xml "access plus 1 hour" ExpiresByType application/rdf+xml "access plus 1 hour"

ExpiresByType text/css "access plus 1 year"

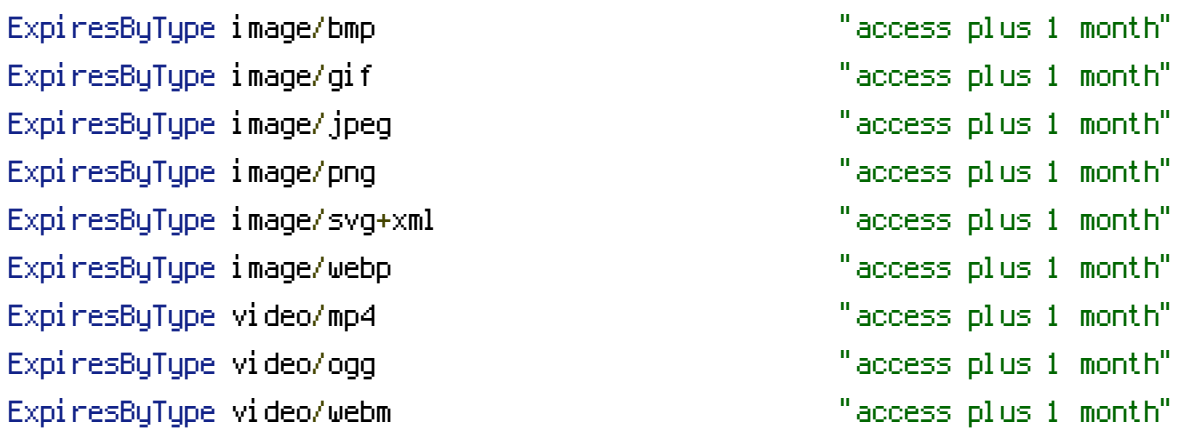

ExpiresByType audio/ogg "access plus 1 month"

### # Web fonts

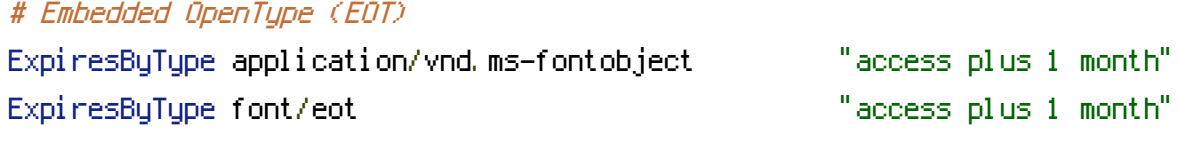

### # OpenType

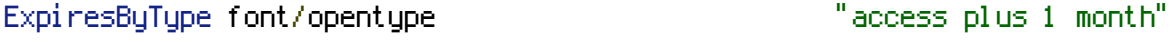

### # TrueType

ExpiresByType application/x-font-ttf "access plus 1 month"

### # Web Open Font Format (WOFF) 1.0

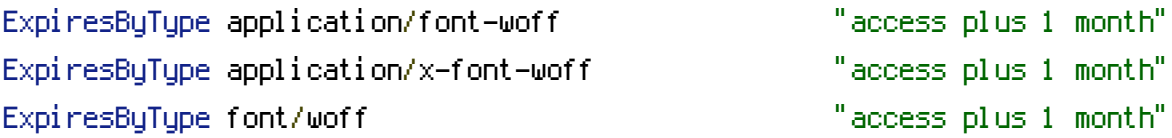

## # Web Open Font Format (WOFF) 2.0

ExpiresByType application/font-woff2 "access plus 1 month"

### # Other

ExpiresByType text/x-cross-domain-policy "access plus 1 week"

### </IfModule>

<IfModule mod\_rewrite.c> SetEnv HTTP\_MOD\_REWRITE on RewriteEngine On Options +FollowSymLinks RewriteBase /

```
RewriteBase /
#
RewriteRule ^bundle/(.*) /quickconcat.php?files=$1 [QSA,L]
#
RewriteCond %{REQUEST_FILENAME} !-f
RewriteCond %{REQUEST_FILENAME} !-d
RewriteRule . /index.php [QSA]
# remove trailing /
RewriteCond %{REQUEST_FILENAME} !-f
RewriteCond %{REQUEST_FILENAME} !-d
RewriteCond %{REQUEST_URI} (.+)/$
RewriteRule ^ %1 [L,R=301]
</IfModule>
# END Olli Framework
```